# 西门子1200-RS232通讯编程

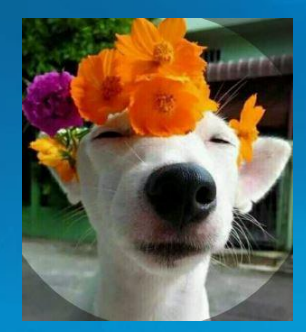

联系QQ: 1414518969 Q群943838323

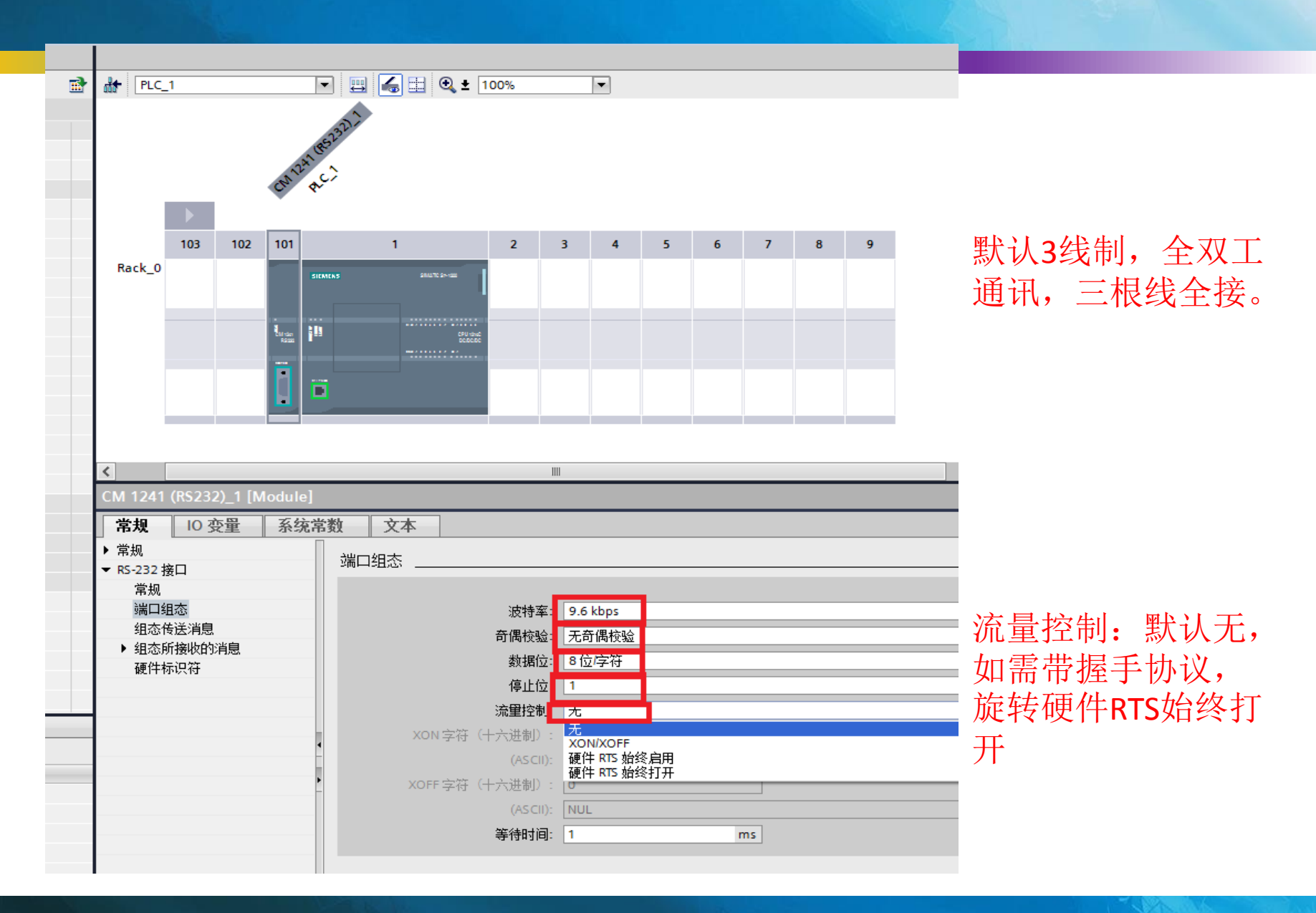

定义起始字符

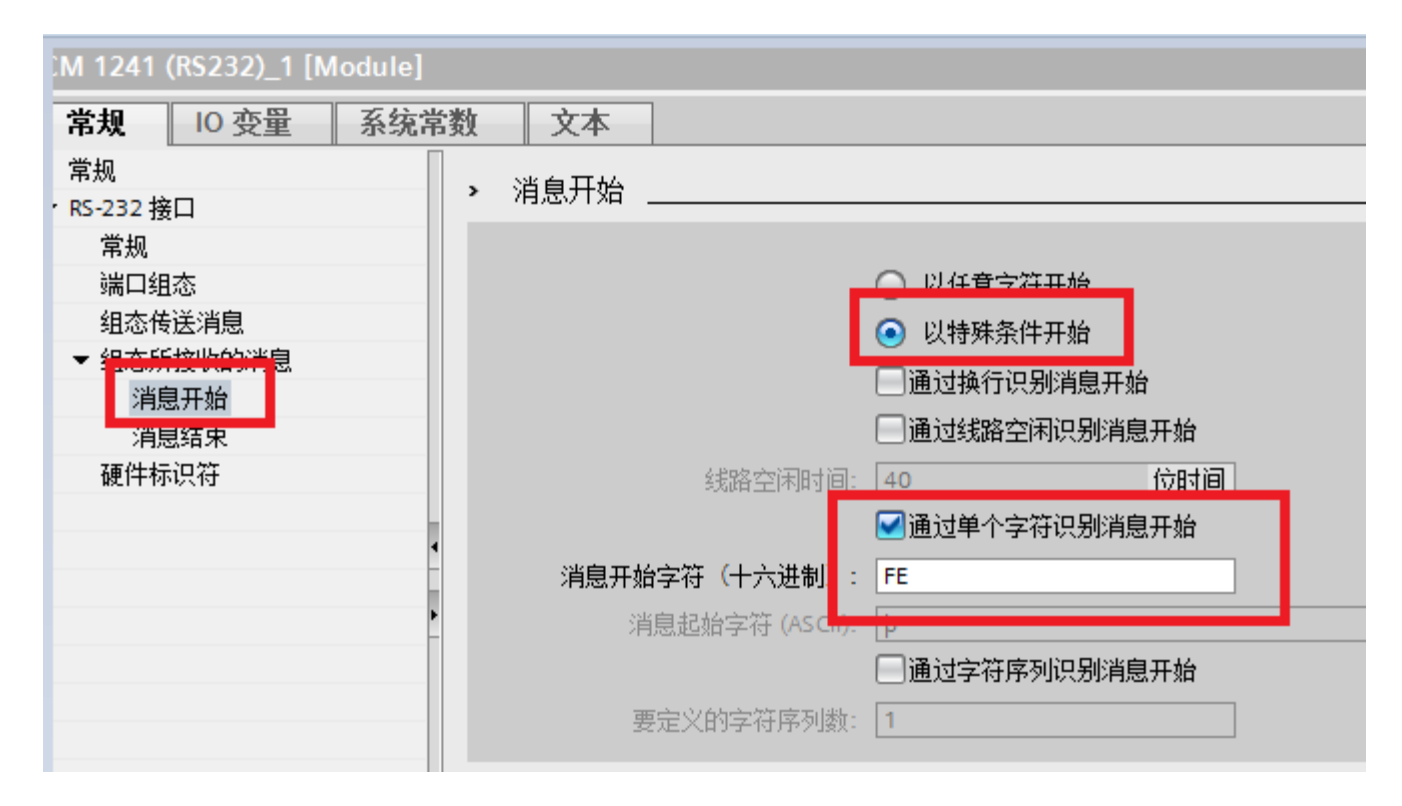

定义结束字符

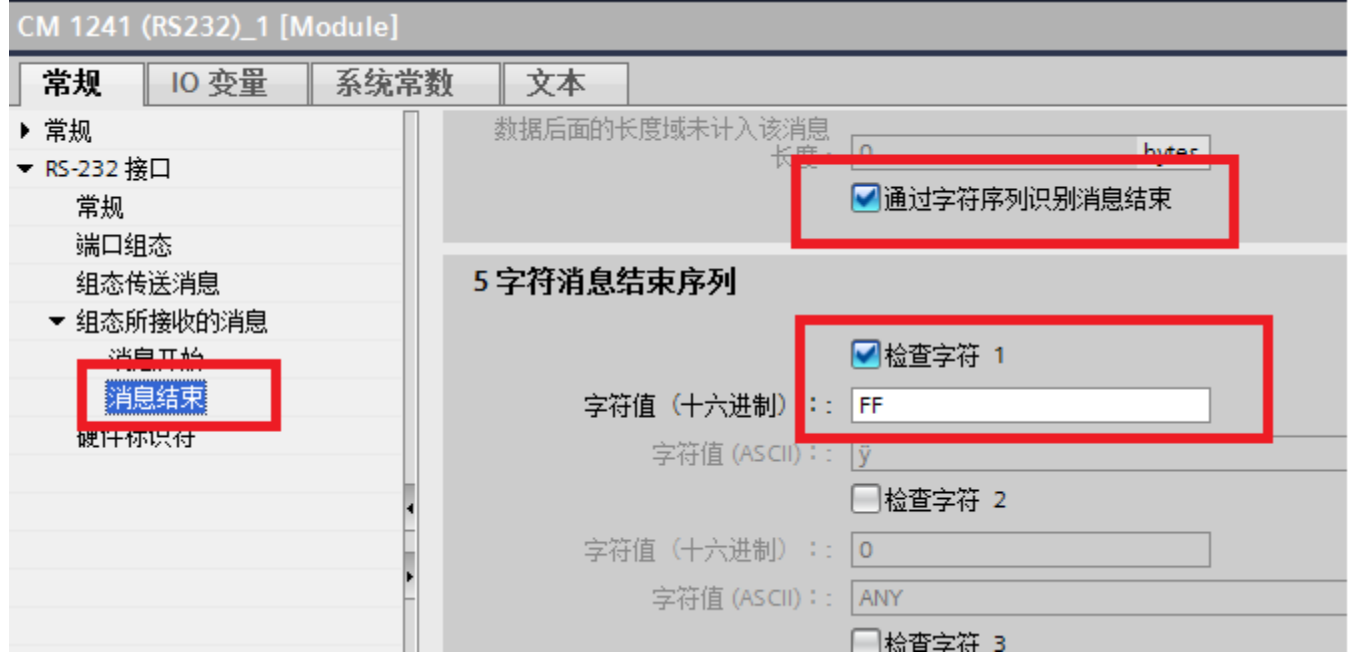

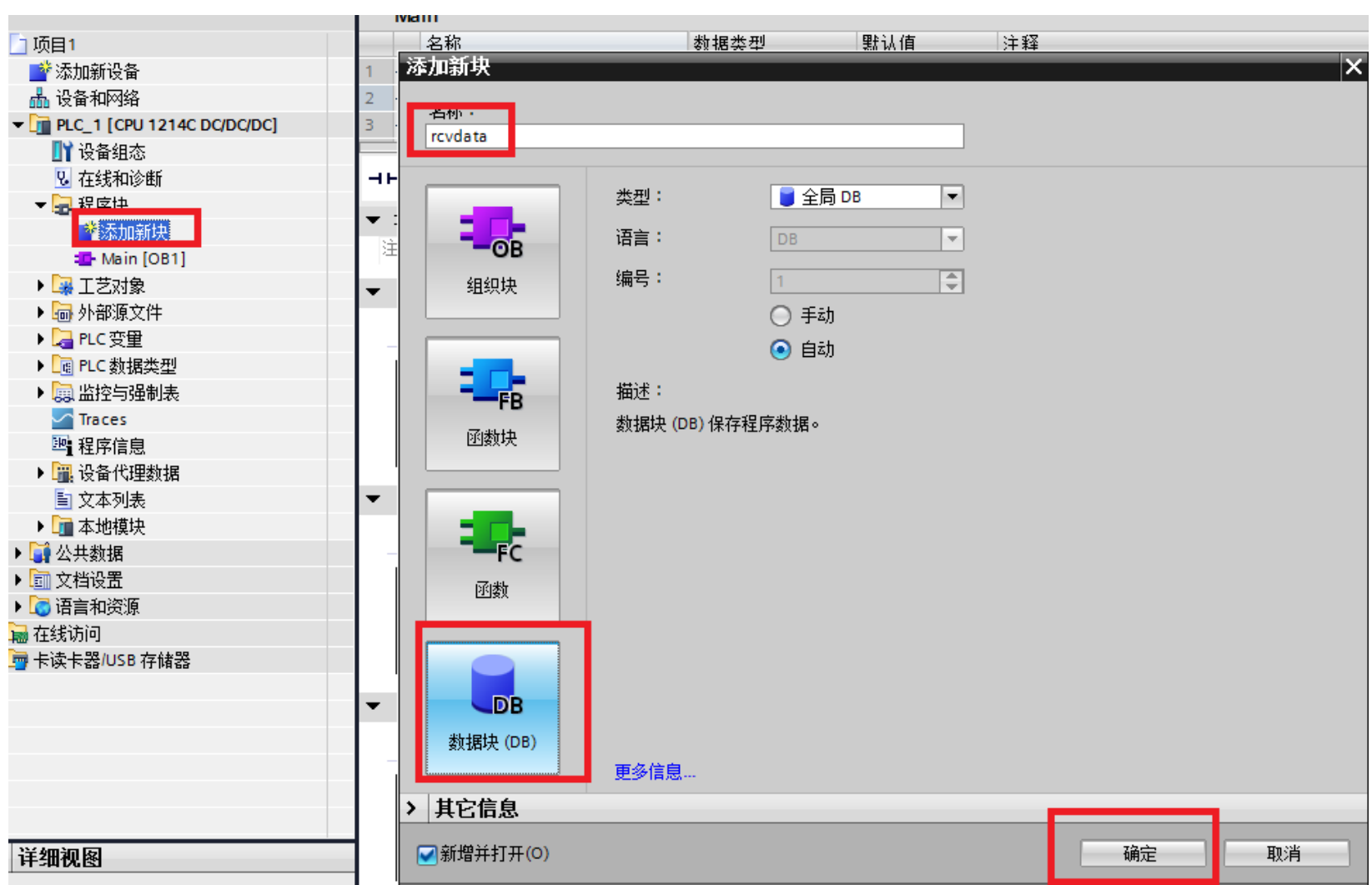

#### 建立接收数据块

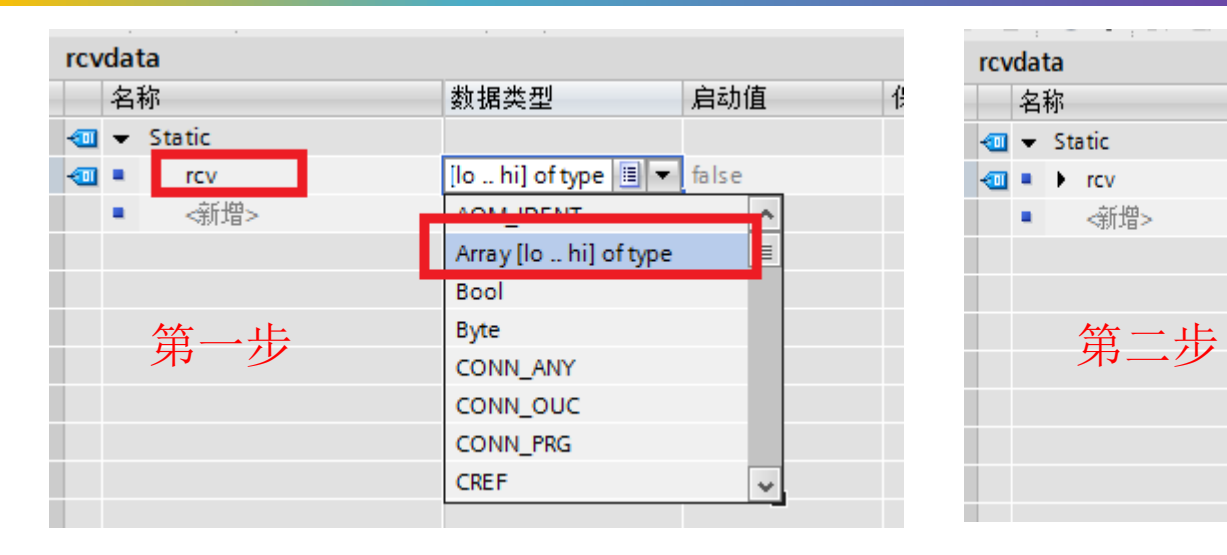

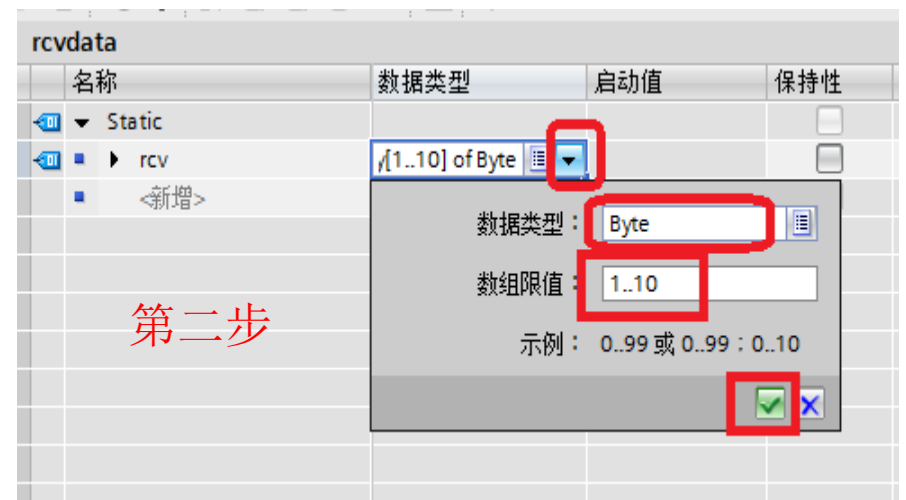

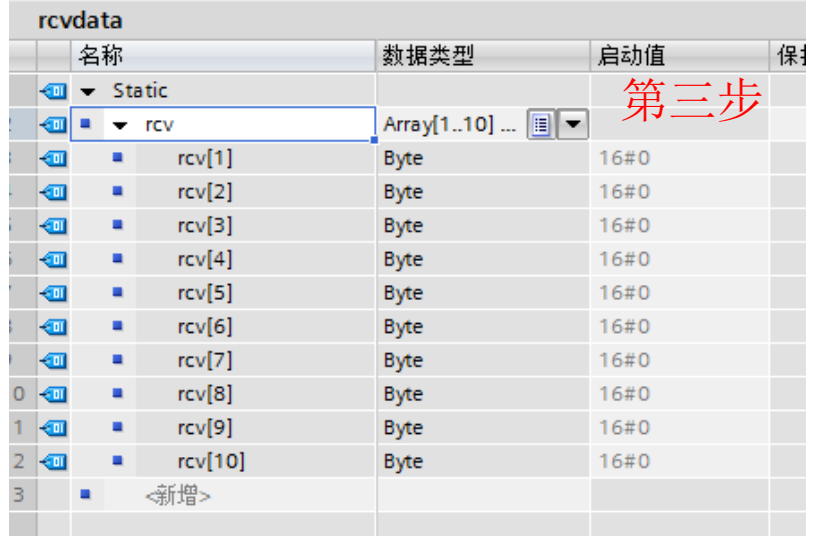

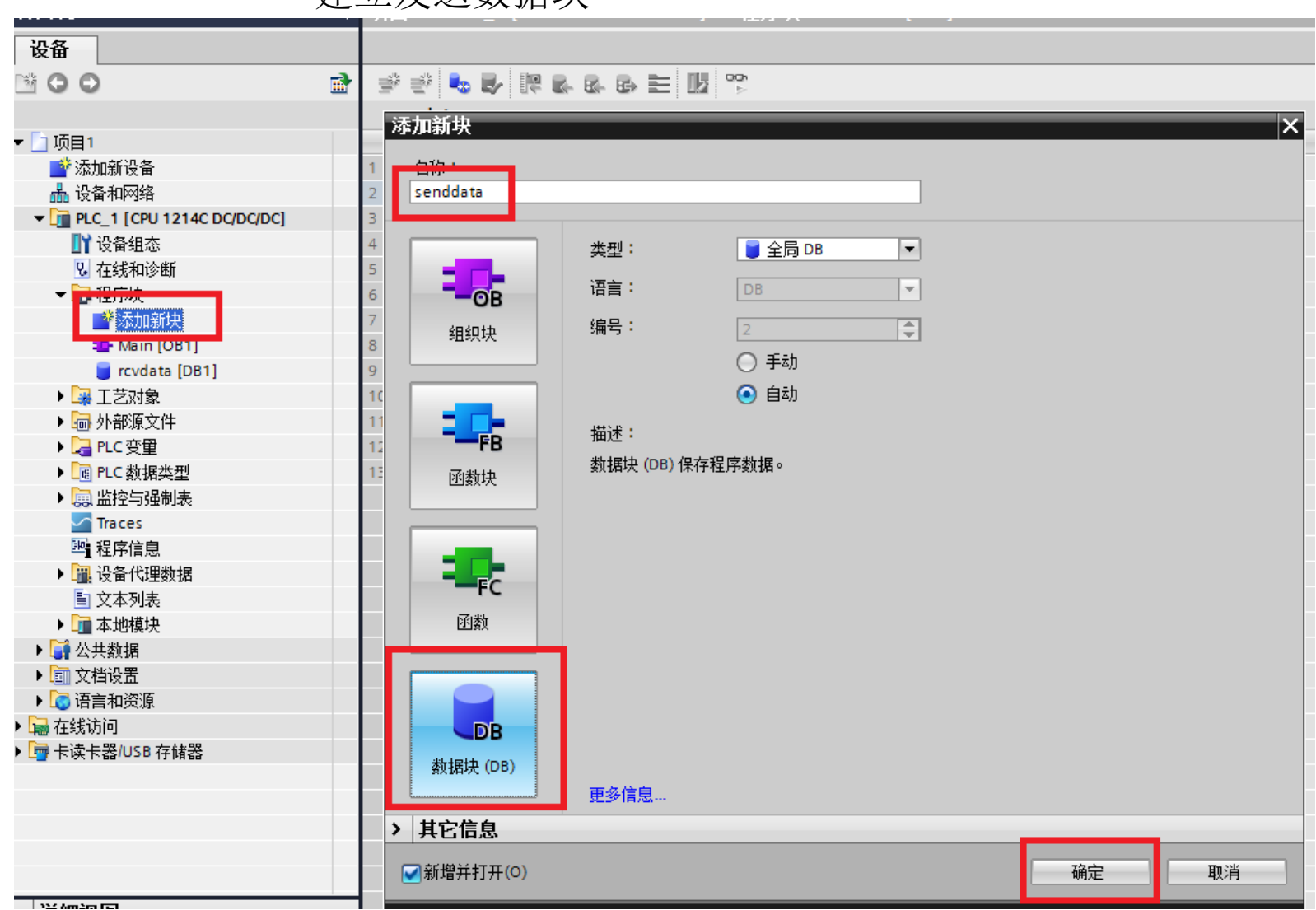

### 建立发送数据块

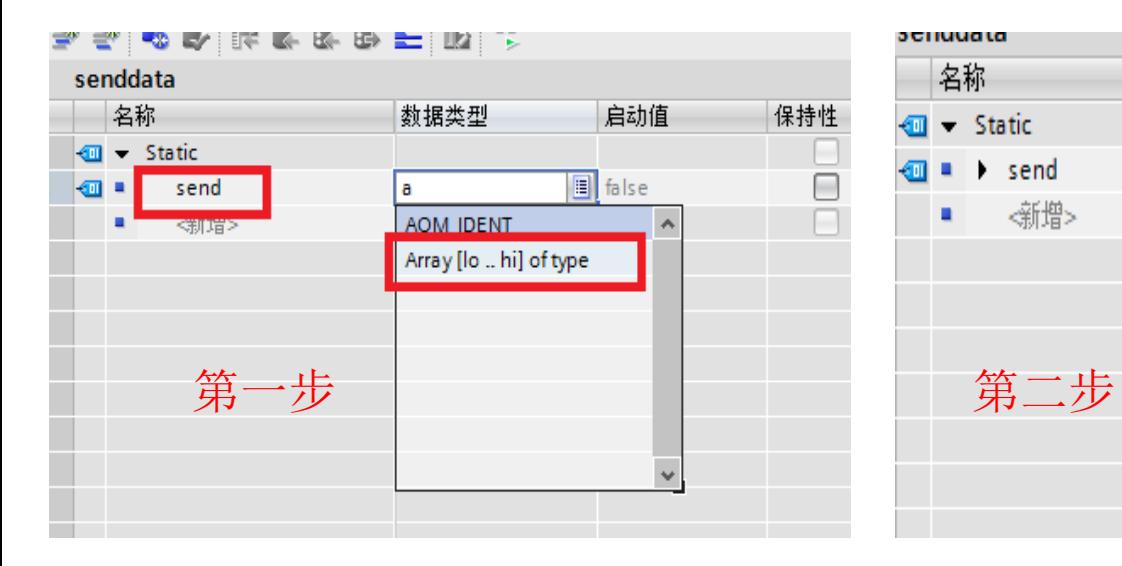

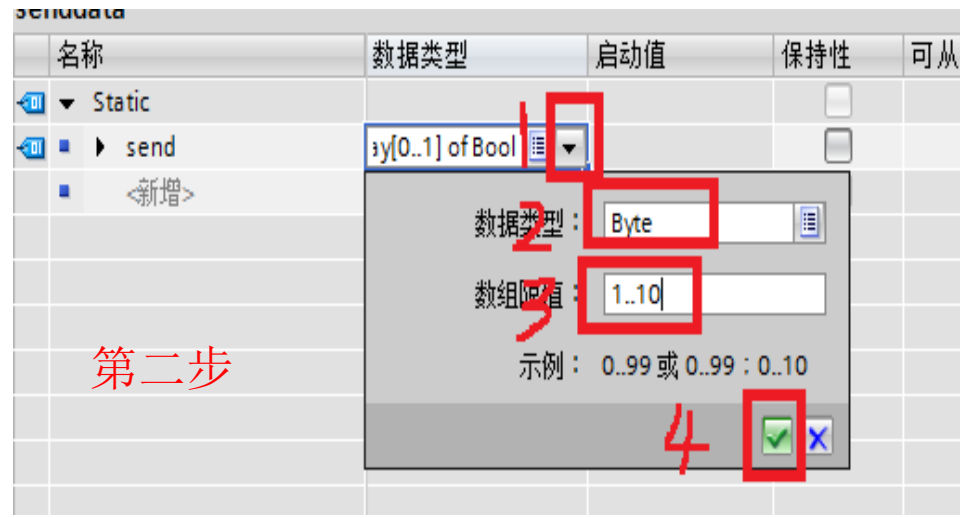

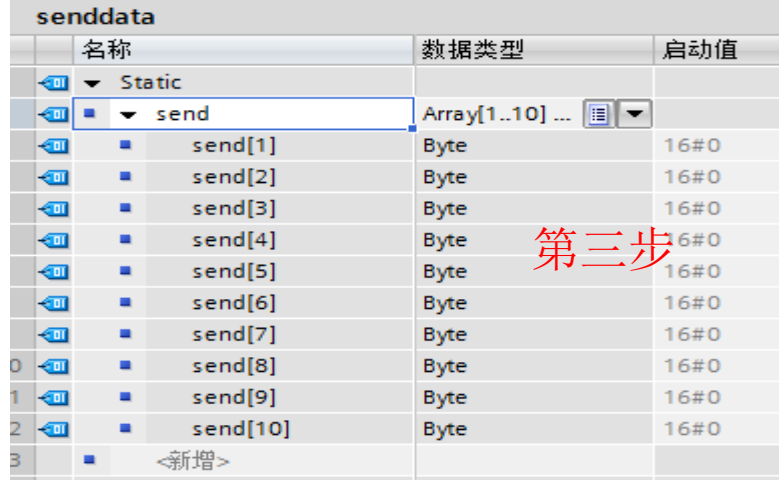

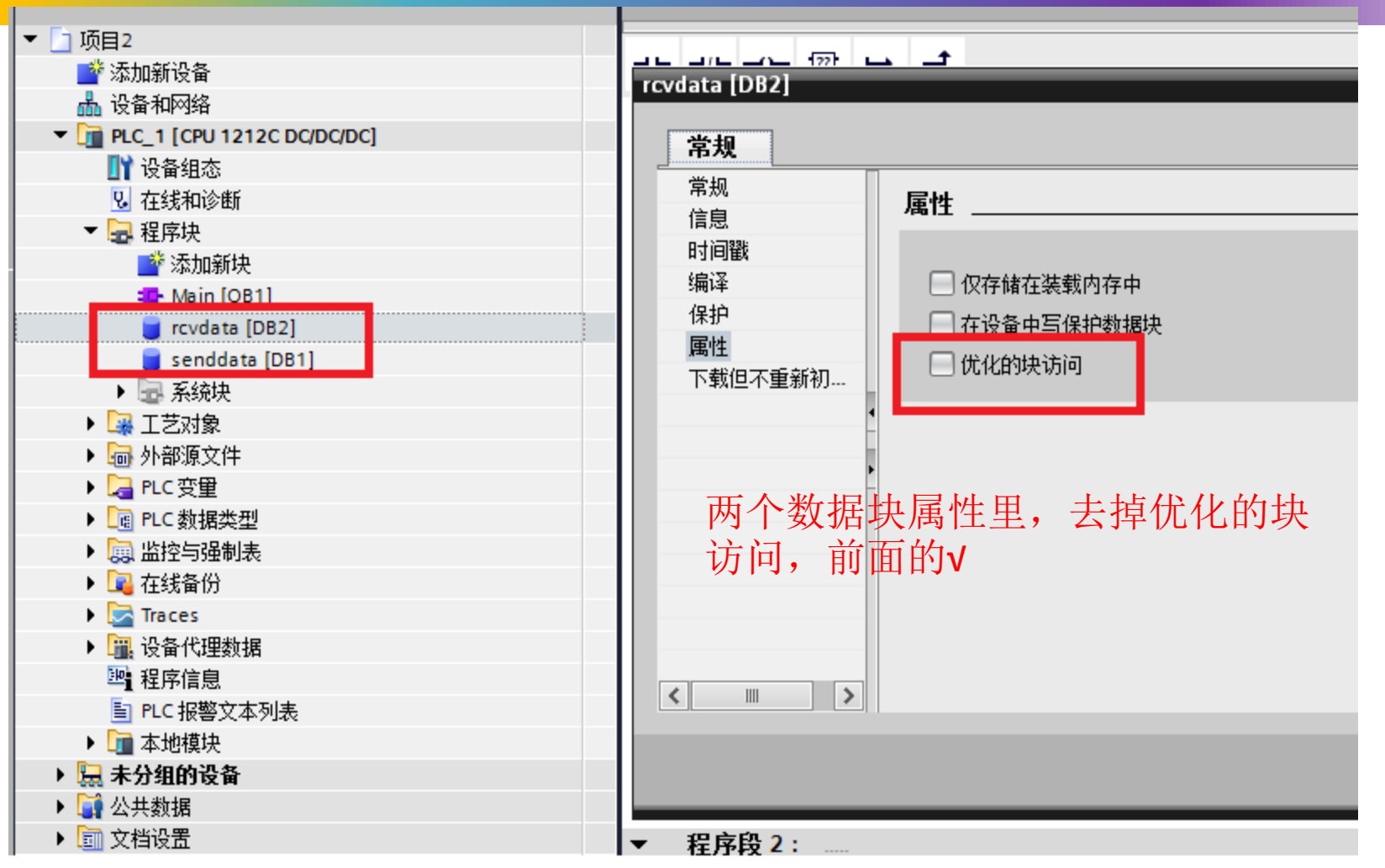

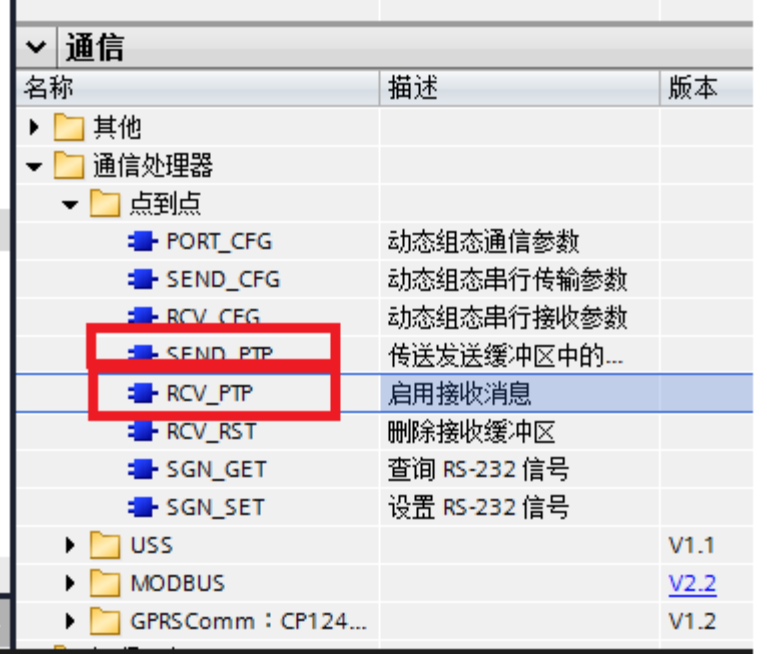

找到指令

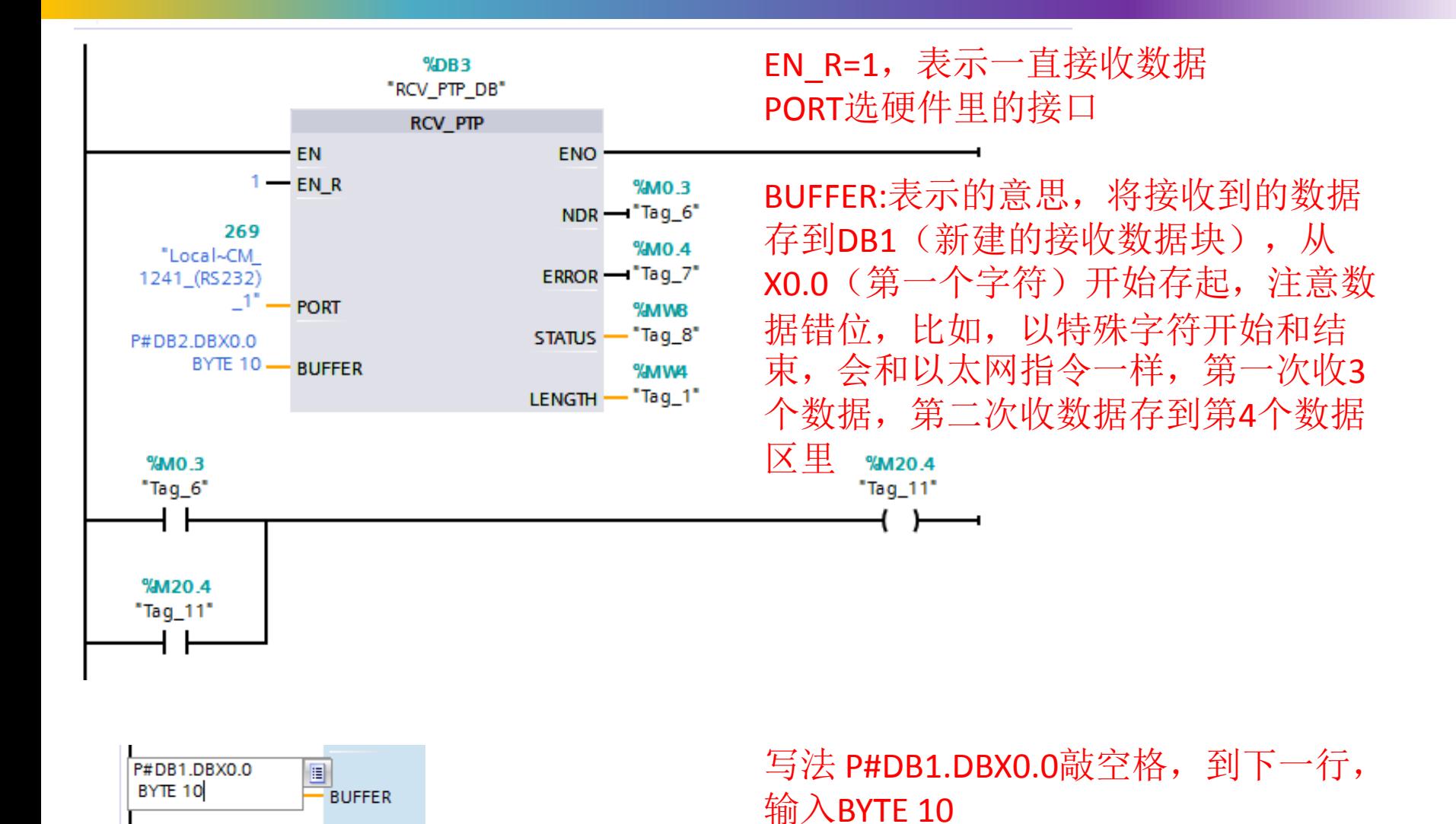

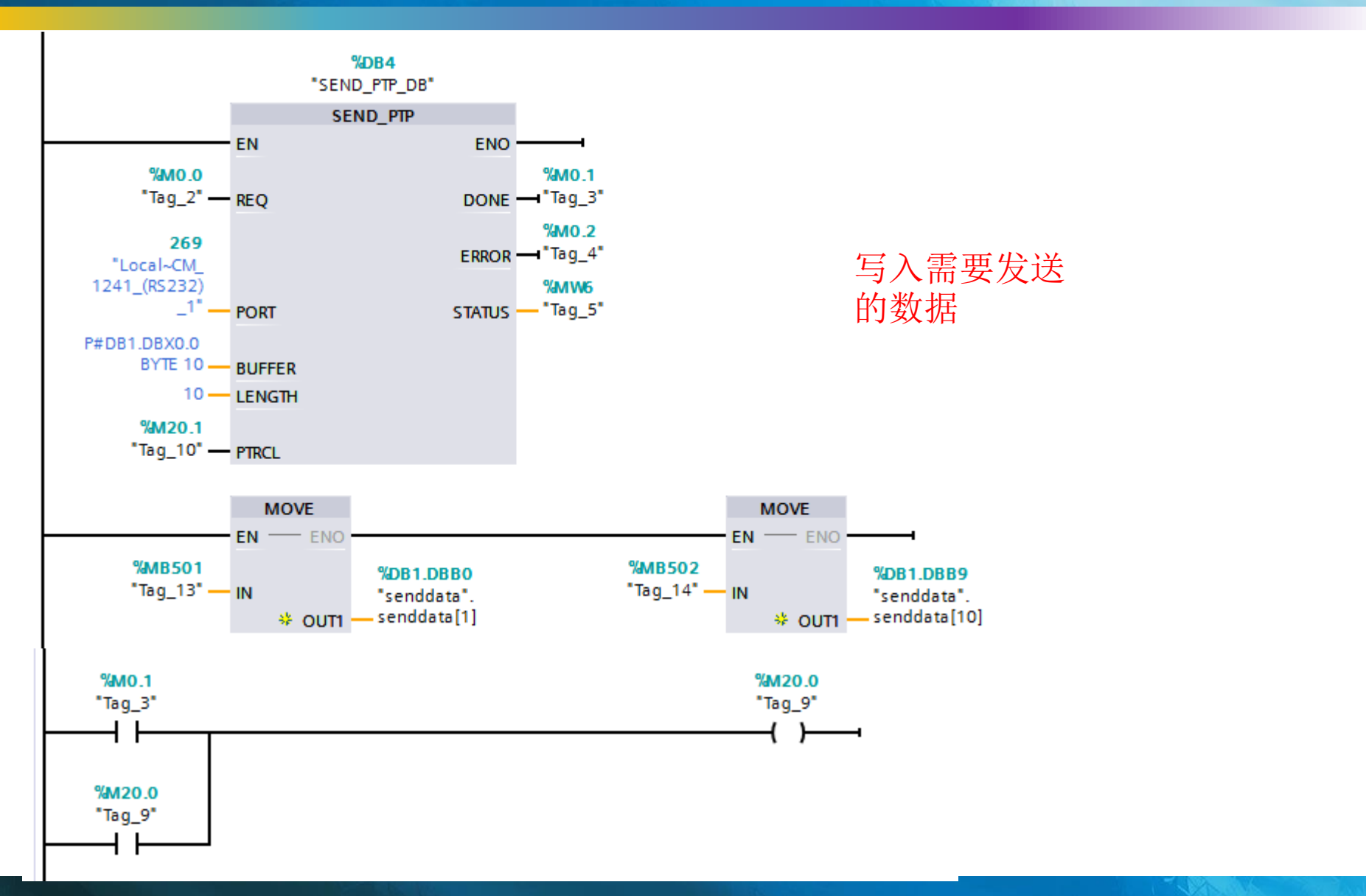

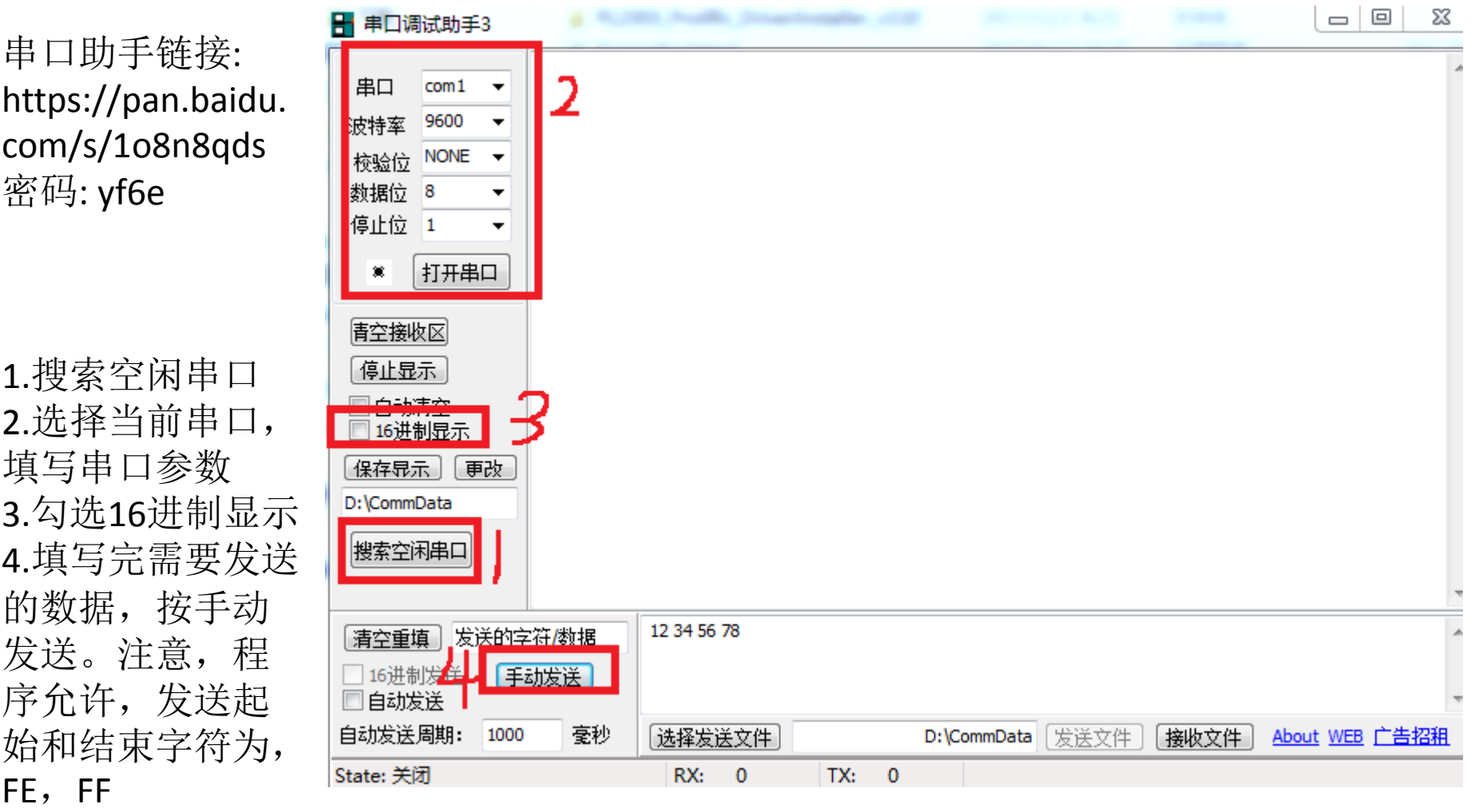

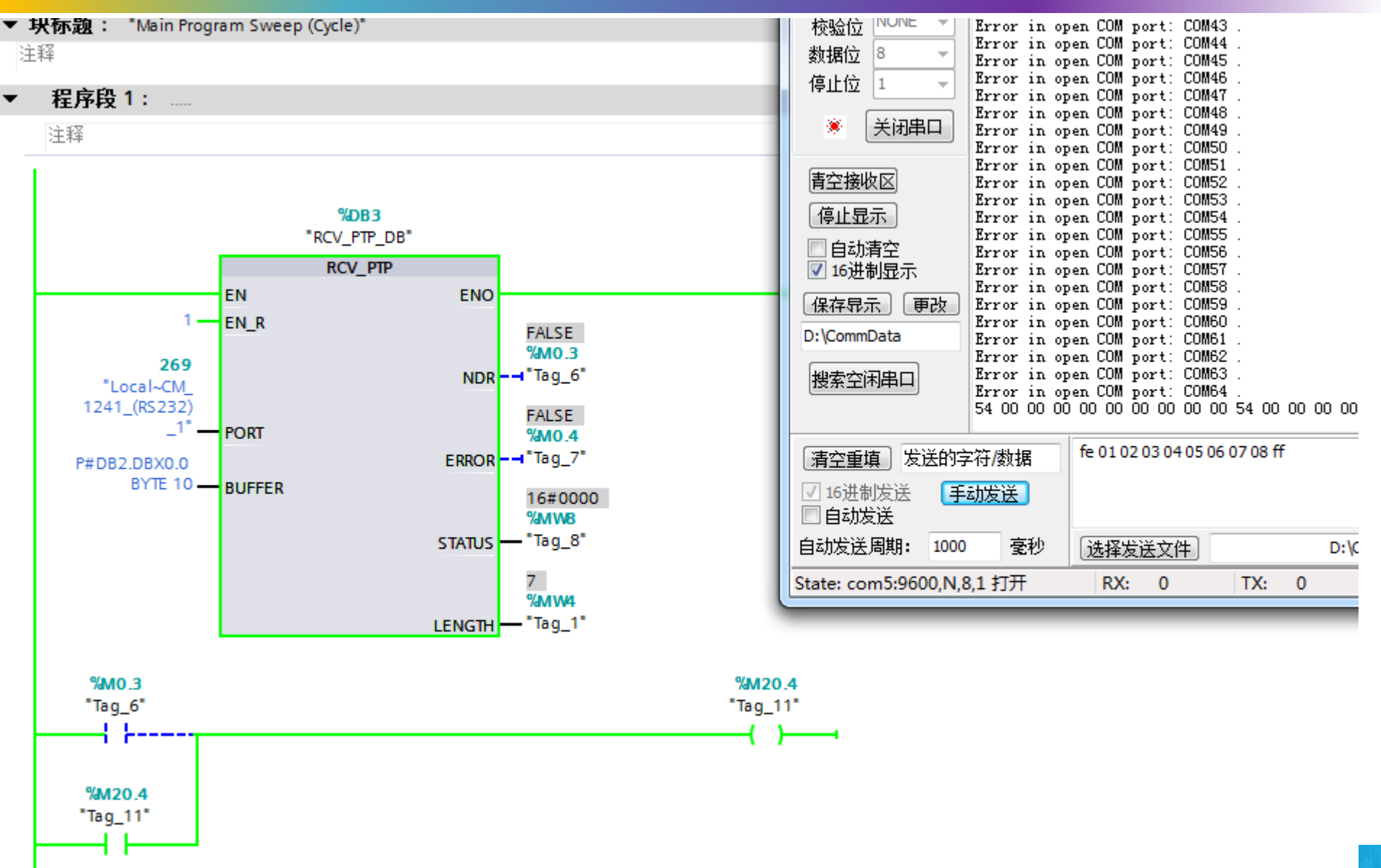

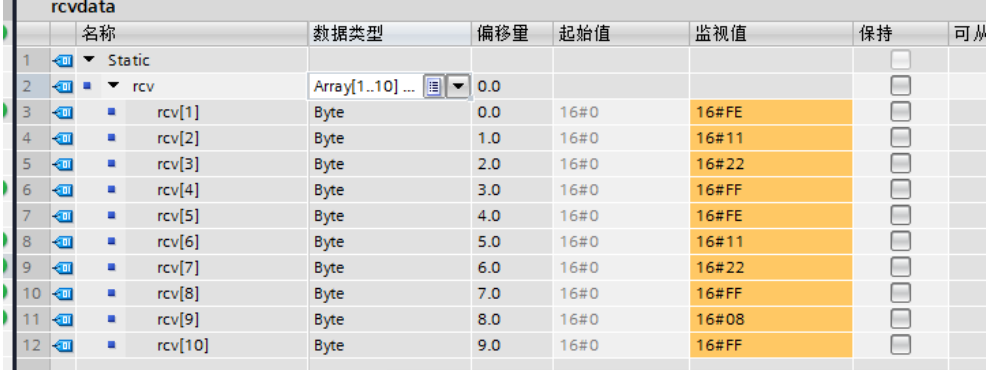

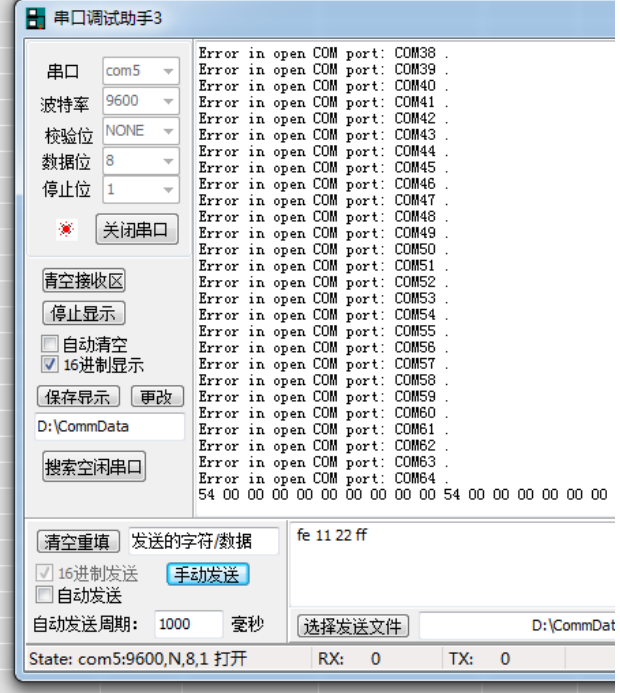

可以看到新的数据,并不是从rcv1开始 存的,而是继续之前的位置存下去。

所以,不建议每次发送不定长数据。

为了保证数据有效性,可以定义特殊 字符开始和结束,但是要保证,每次 发送定长数据列。

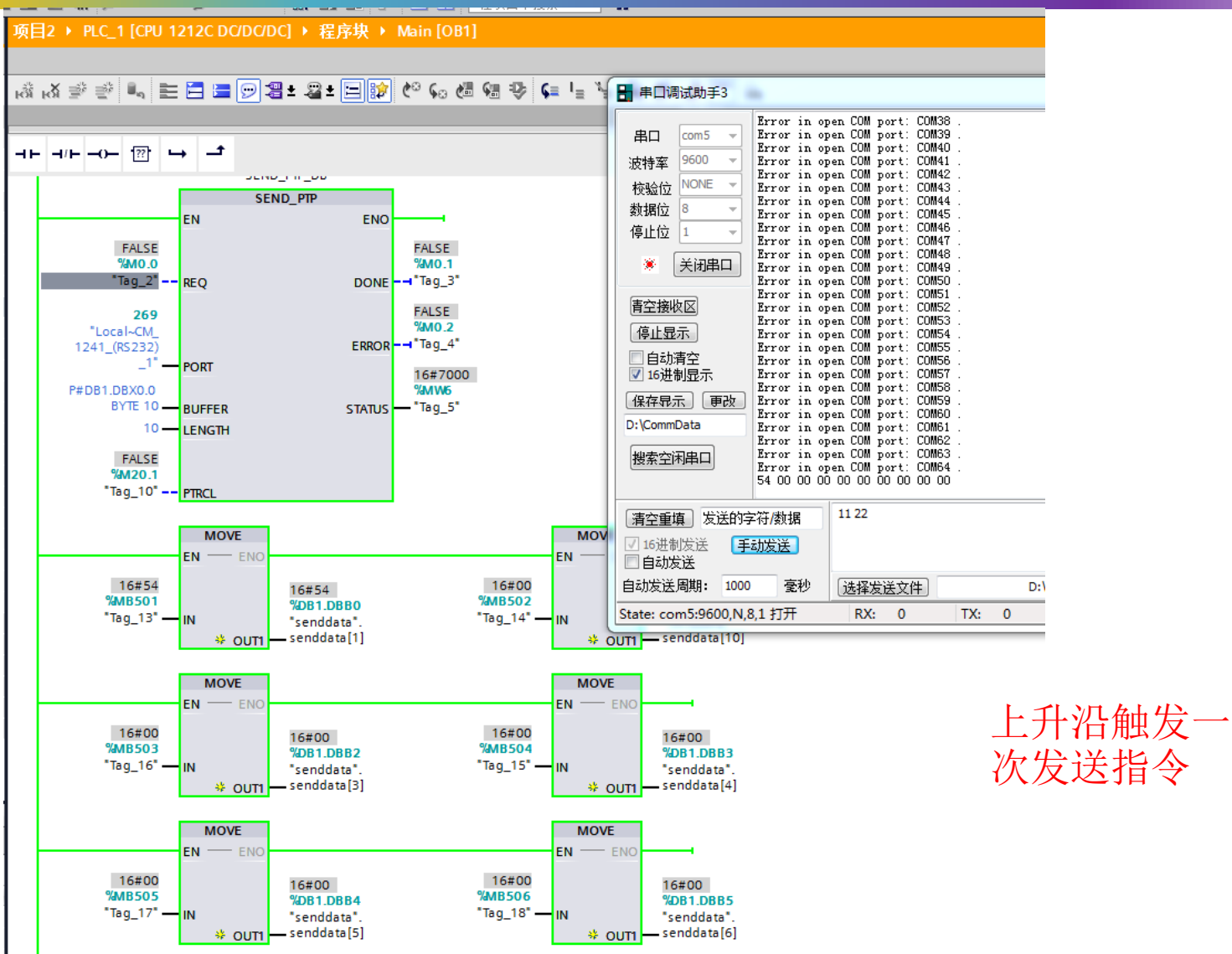

## 次发送指令

如果是电脑和PLC连接, 电脑为DB9公头, PLC为DB9公头, 做交叉线即可。注意,5脚需要接线。

实践证明, 5脚不接, 电脑和PLC无法通讯。

短接电脑2脚和3脚,自发自收,验证电脑串口好坏 短接PLC的2脚和3脚, 自发自收, 验证PLC的串口好坏

推荐启用开始和结束字符,每次定长发送。 或者,不做任何定义,来什么收什么,数据的安全定义为 上位机定义起始字符,PLC来什么收什么,收完检测起始字 符。

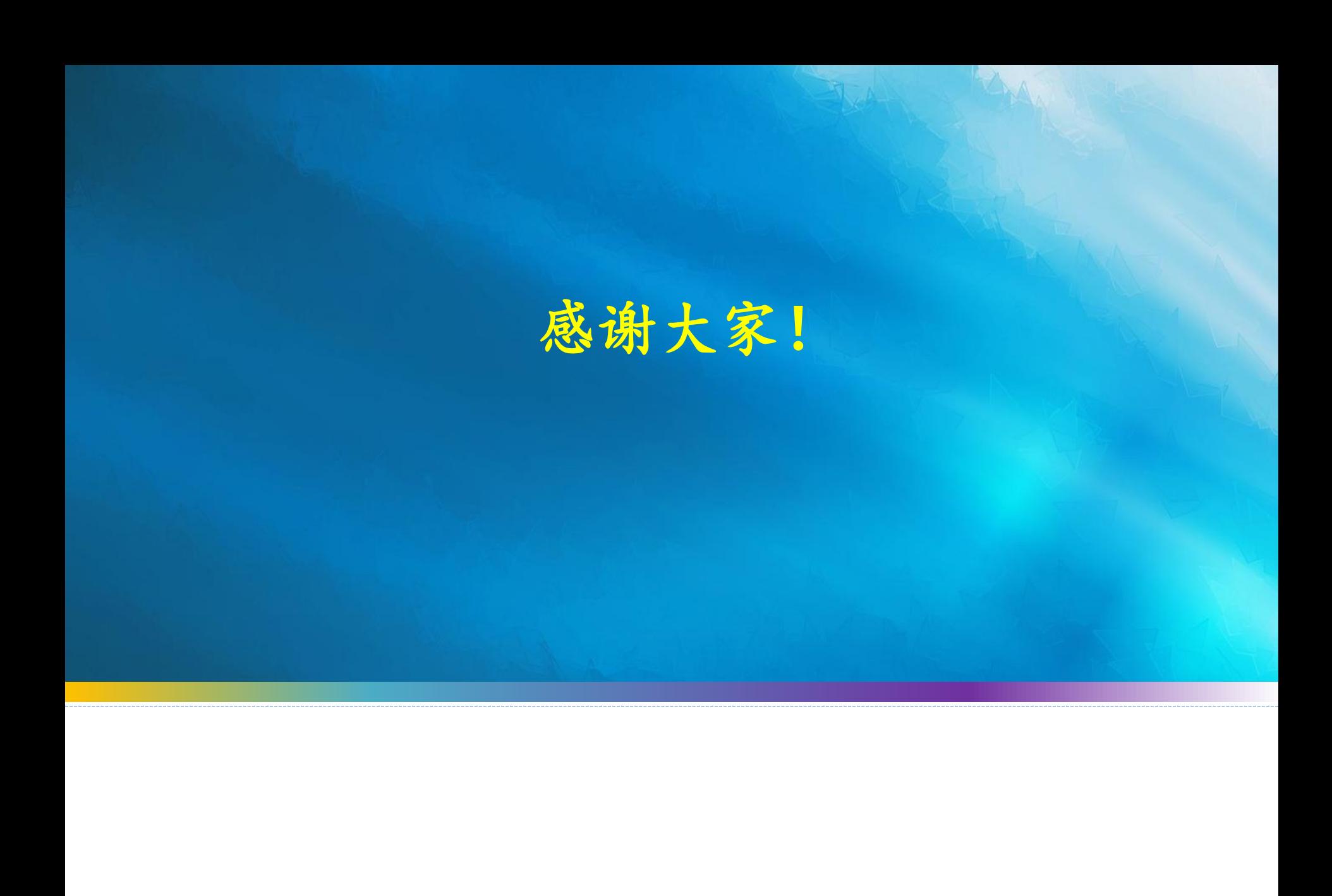